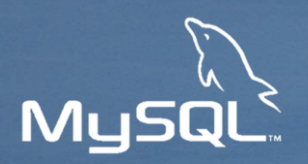

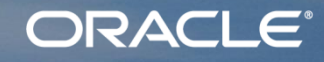

# **Modern Development With MySQL**

Nicolas De Rico

nicolas.de.rico@oracle.com

### Safe Harbor Statement

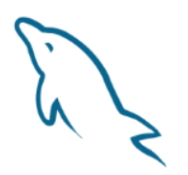

The following is intended to outline our general product direction. It is intended for information purposes only, and may not be incorporated into any contract.

It is not a commitment to deliver any material, code, or functionality, and should not be relied upon in making purchasing decisions. The development, release, and timing of any features or functionality described for Oracle's products remains at the sole discretion of Oracle.

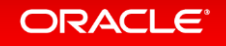

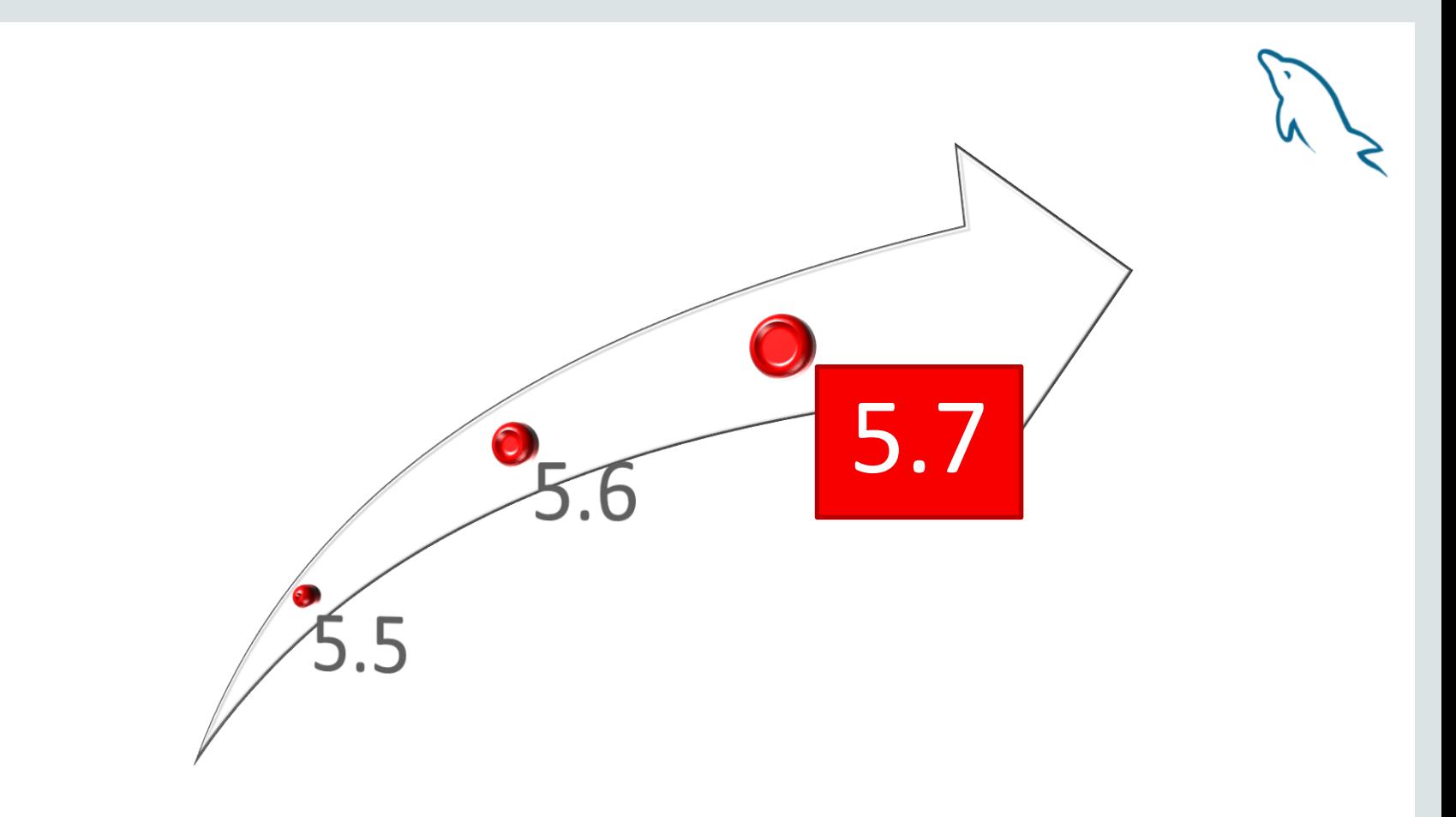

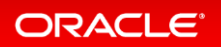

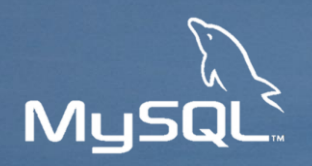

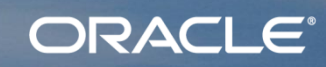

## **MySQL Document Store**

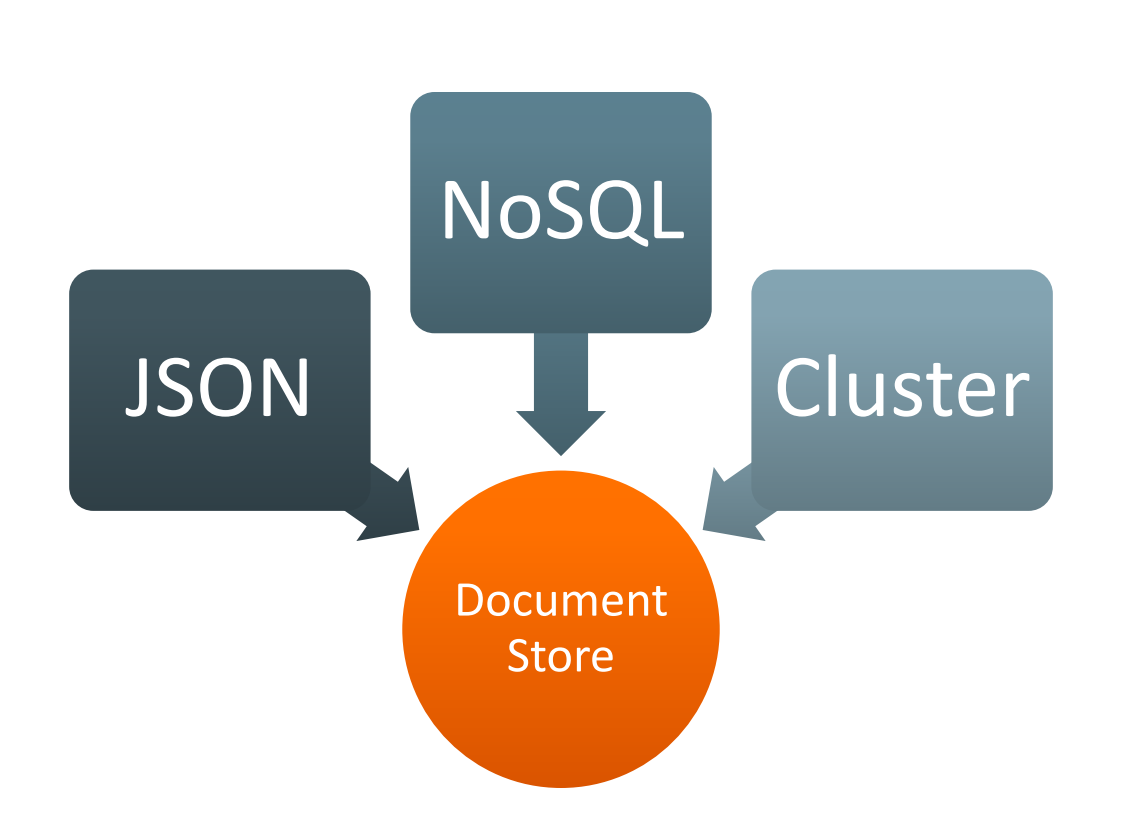

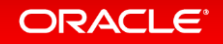

### New! Native JSON Data Type

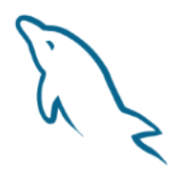

CREATE TABLE employees (data **JSON**); INSERT INTO employees VALUES ('{"id": 1, "name": "Jane"}'); INSERT INTO employees VALUES ('{"id": 2, "name": "Joe"}');

```
SELECT * FROM employees;
 +---------------------------+
| data |
 +---------------------------+
| {"id": 1, "name": "Jane"} |
| {"id": 2, "name": "Joe"} |
 +---------------------------+
2 rows in set (0,00 sec)
```
### JSON Data Type Specifications

- utf8mb4 character set
- Optimized for read intensive workload
	- Parse and validation on insert only
- Dictionary:
	- Sorted objects' keys
	- Fast access to array cells by index
- Full type range supported:
	- Standard: numbers, string, bool, objects, arrays
	- Extended: date, time, timestamp, datetime, others

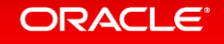

### SQL Example

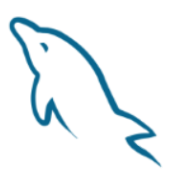

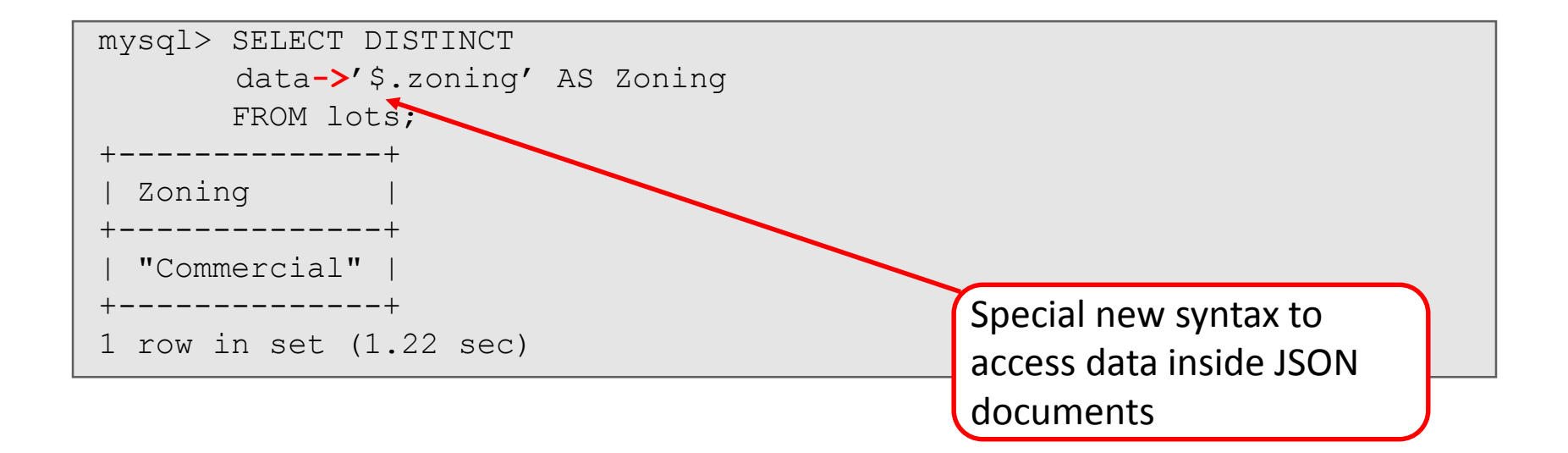

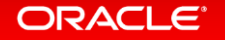

### Advantages of Native JSON

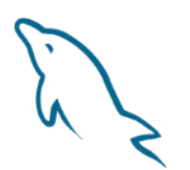

• Provides Document Validation:

> INSERT INTO employees VALUES ('some random text');

ERROR 3130 (22032): Invalid JSON text: "Expect a value here." at position 0 in value (or column) 'some random text'.

- Efficient Binary Format.
	- Allows quicker access to object members and array elements
	- Well suited for InnoDB Barracuda file format

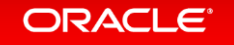

## Naive Comparison JSON Vs. TEXT

**Unindexed** traversal of 206K documents

### **JSON type**

ORACLE®

```
SELECT DISTINCT
feature->"$.type" as json_extract
FROM features;
+--------------+
 | json_extract |
  +--------------+
 "Feature"
+--------------+
1 row in set (1.25 sec)
```
### **TEXT type**

```
SELECT DISTINCT 
feature->"$.type" as json_extract
FROM features;
+--------------+
| json_extract |
+--------------+
 "Feature"
+--------------+ 
1 row in set (12.85 sec)
```
**Explanation:** Binary format of JSON type is very efficient at searching. Storing as TEXT performs over 10x worse at traversal.

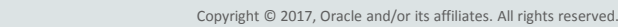

### New! JSON Functions

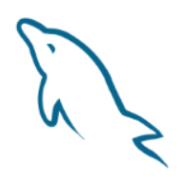

### Functions to CREATE, SEARCH, MODIFY and RETURN JSON values:

JSON\_ARRAY\_APPEND()

JSON\_ARRAY\_INSERT()

JSON\_ARRAY()

JSON\_CONTAINS\_PATH()

JSON\_CONTAINS()

JSON\_DEPTH()

JSON\_EXTRACT()

JSON\_INSERT()

JSON\_KEYS()

JSON\_LENGTH()

JSON\_MERGE()

JSON\_OBJECT()

JSON\_QUOTE()

JSON\_REMOVE()

JSON\_REPLACE() JSON\_SEARCH() JSON\_SET() JSON\_TYPE() JSON\_UNQUOTE() JSON\_VALID()

**ORACLE** 

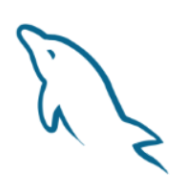

### New! Generated Columns

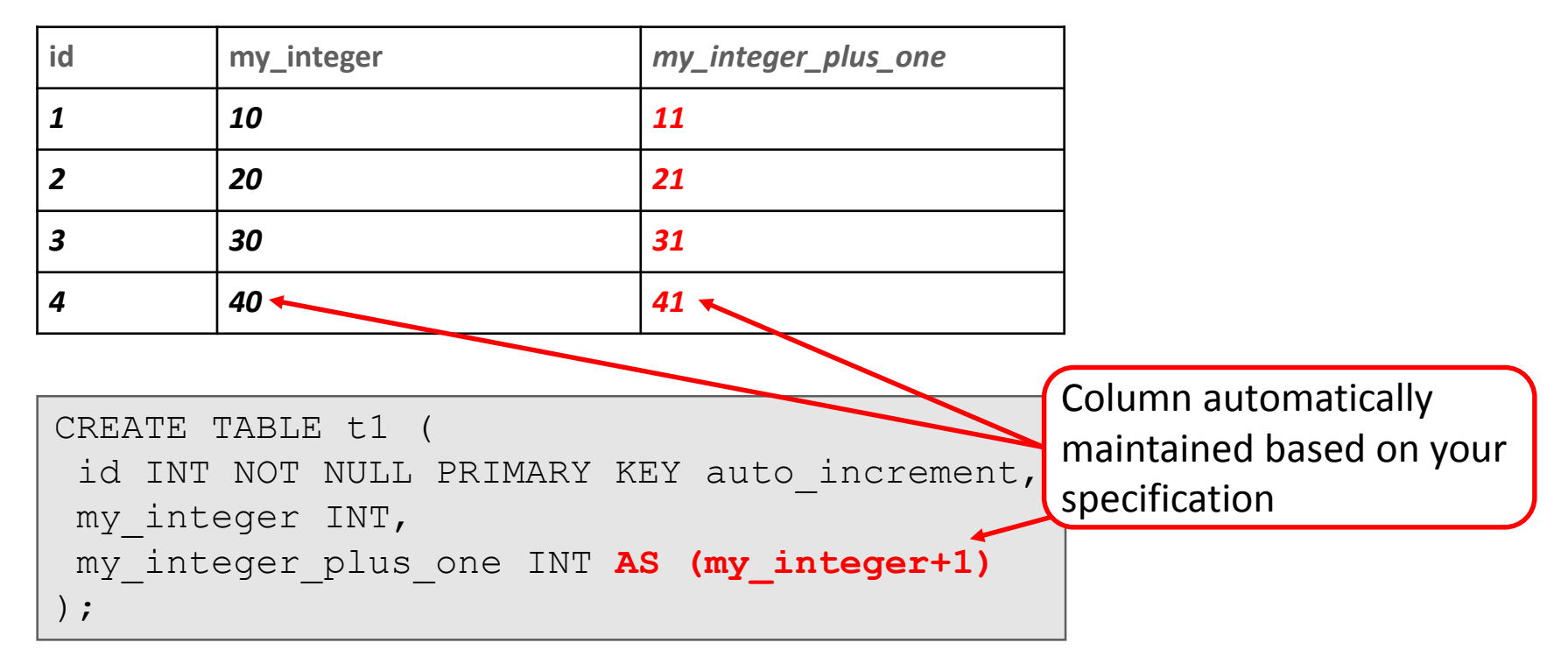

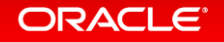

### JSON and Generated Columns

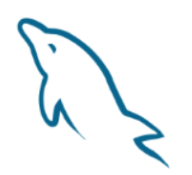

• Available as either VIRTUAL (default) or STORED:

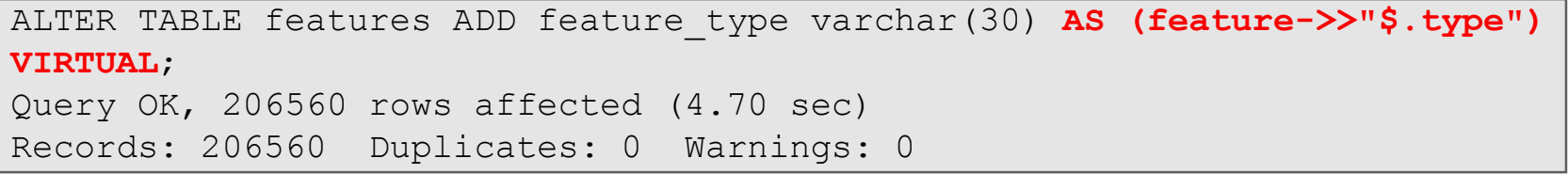

• Both types of computed columns permit for indexes to be added as "functional indexes"

–Use ALTER TABLE… ADD INDEX(generated\_column)

–Use virtual generated columns to index JSON fields!

### Have Both Schema + Schemaless!

- "Unstructured" is usually "semi-structured"
	- Some fixed-schema columns can complement flexible-schema JSON
	- Best of both worlds performance and flexibility

```
CREATE TABLE pc_components
(
  id INT NOT NULL PRIMARY KEY,
  description VARCHAR(60) NOT NULL,
 vendor VARCHAR(30) NOT NULL,
  serial number VARCHAR(30) NOT NULL,
  attributes JSON NOT NULL
);
```
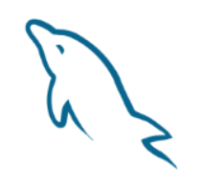

#### ORACI E

### New! NoSQL

- Fluent API, method chaining, stateless sessions
- CRUD for Collections of Documents and Tables
	- Documents as simple basic domain objects
	- Search expressions match SQL SELECT expressions
- Implemented in MySQL Shell & MySQL X DevAPI Connectors
	- –Javascript –Java
	- –Python  $-C++$
	- $-C#$

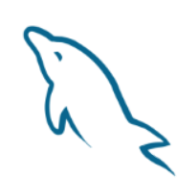

### Node.js Example

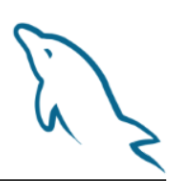

```
// Create a new collection
db.createCollection('myCollection').then(function(myColl)) {
  // Insert a document
 myColl.add( { name: 'Sakila', age: 21 } ).execute();
  // Insert several documents at once
 myColl.add( [
                { name: 'Sastry', age: 45 }
                { name: 'Nicolas', age: 25 }
              ] ).execute();
});
var myDocs = myColl.find('name like :name').bind('name', 'S%').execute();
```
#### **ORACLE**

### Tables or Collections?

- A collection is a table with 2+ columns:
	- Primary key: `\_id`
	- JSON document: `doc`
		- The document's ` id` field can be supplied or automatically generated as UUID –This field is also used to populate the primary key
- Can add extra columns and indexes to a collection
- SQL, NoSQL, tables, collections, all can be used simultaneously
- Operations compatible with replication

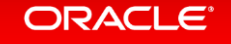

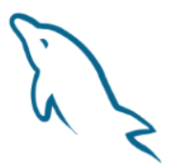

## SHOW CREATE TABLE `myCollection`\G

```
Table: myCollection
Create Table: CREATE TABLE `myCollection`
(
  `doc` json DEFAULT NULL,
  `_id` varchar(32) GENERATED ALWAYS AS
        (json_unquote(json_extract(`doc`,'$._id')))
        STORED NOT NULL,
  PRIMARY KEY (`_id`),
  ) ENGINE=InnoDB DEFAULT CHARSET=utf8mb4
```
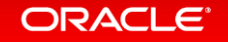

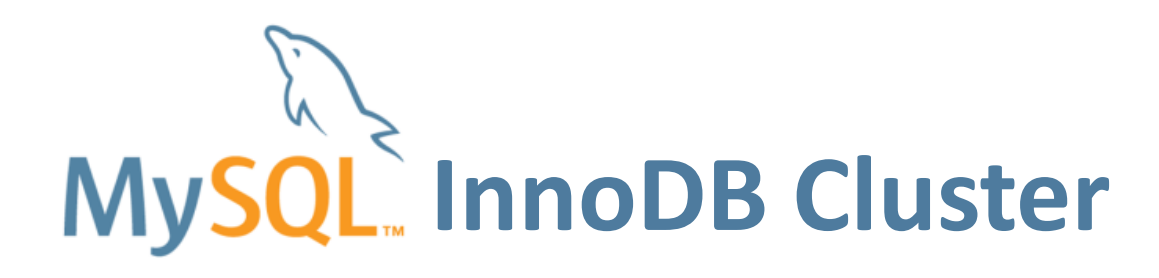

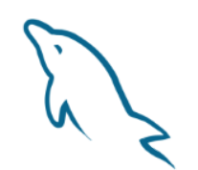

*"High Availability becomes a core first class feature of MySQL!"*

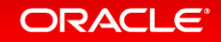

# Long Term Goal: Automatically Sharded Document Storeh

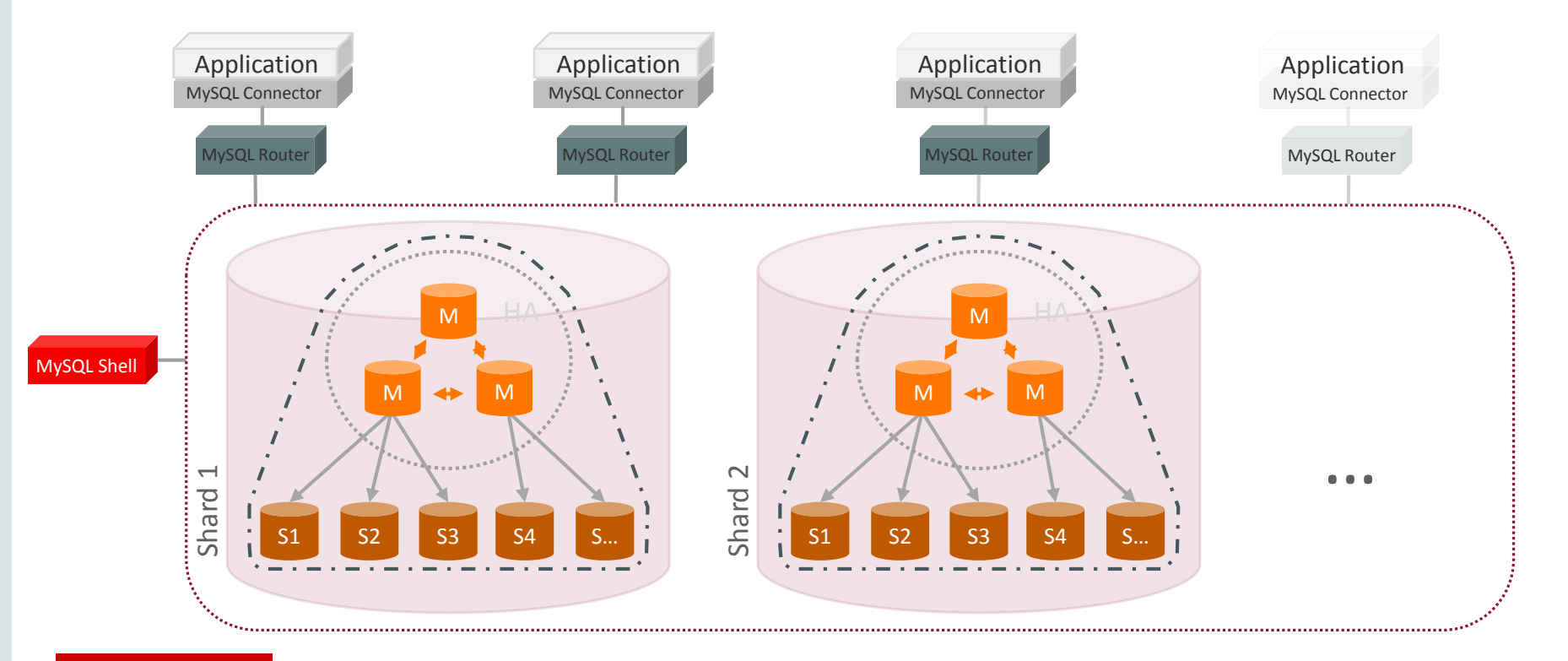

ORACLE<sup>®</sup>

### MySQL Document Store

- ✔ Built on Proven SQL/InnoDB/Replication
- Schema-less/Relational/Hybrid
- ACID/Transactions
- ✔ CRUD/JSON/Documents
- NoSQL and SQL
- **Modern/Efficient Protocol**
- SQL Queries/Analytics over JSON Documents
- ✔ Transparent and Easy HA/Scaling/Sharding

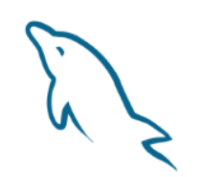

#### ORACLE

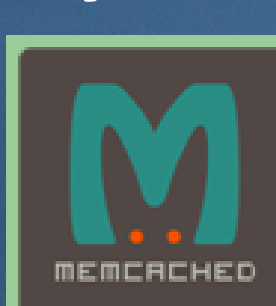

# **MySQL K/V Store**

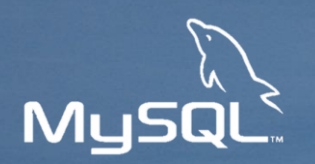

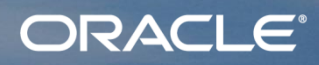

### Memcached Plug-in for InnoDB

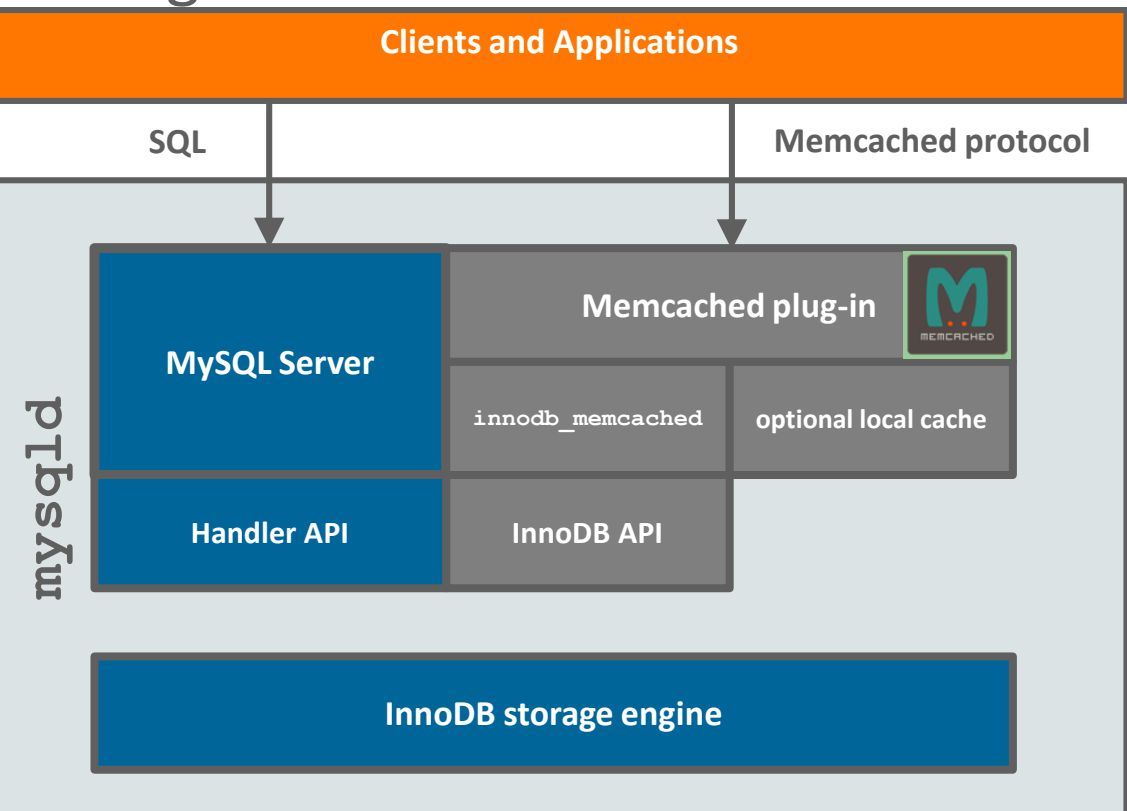

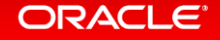

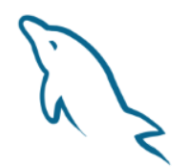

### InnoDB Memcached Plug-in Tables

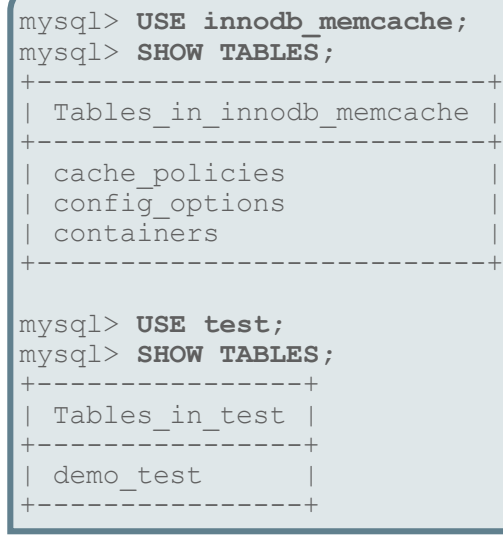

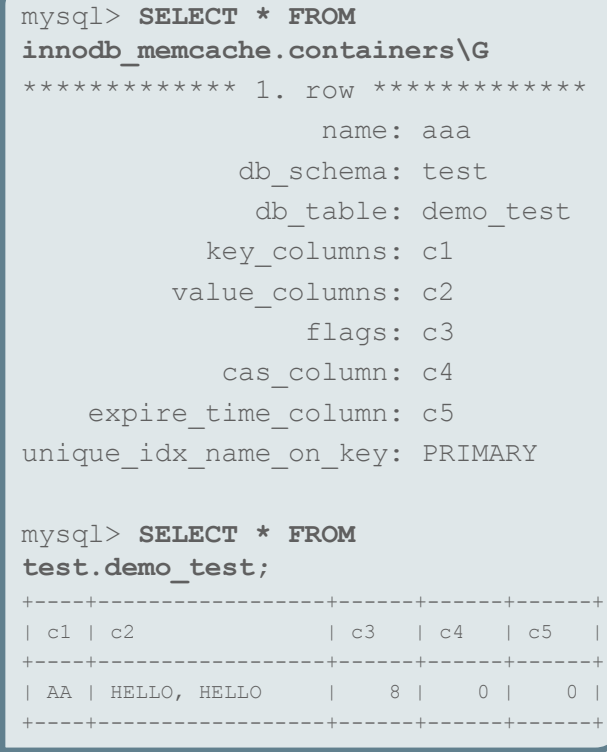

ORACLE<sup>®</sup>

### Basic Memcached Operations

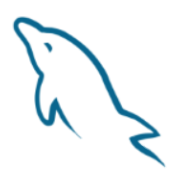

• All language interfaces support the following methods for storing and retrieving cache information:

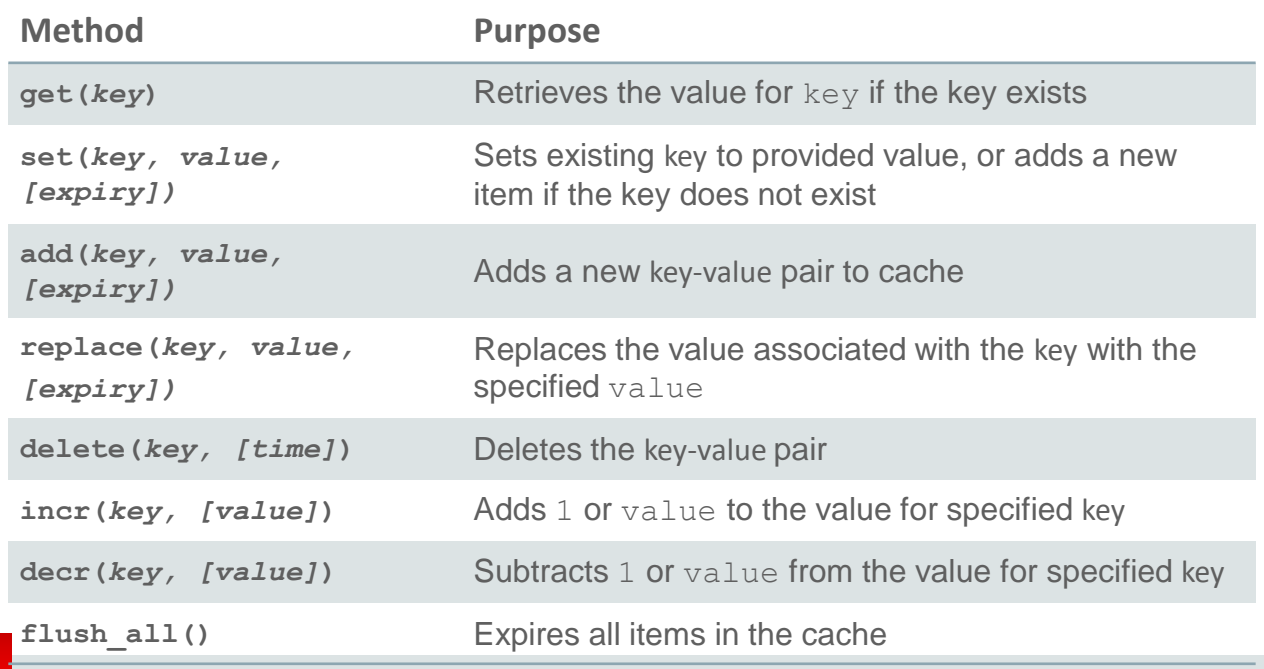

ORACLE

## MySQL K/V Store

- ✔ Built on Proven SQL/InnoDB/Replication
- Schema-less/Relational/Hybrid
- ACID/Transactions
- ✔ CRUD/JSON/Documents
- Memcached and SQL

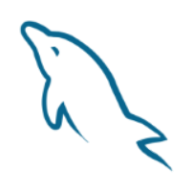

### **ORACLE**

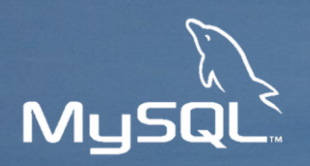

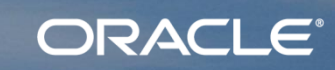

# **Mobile MySQL**

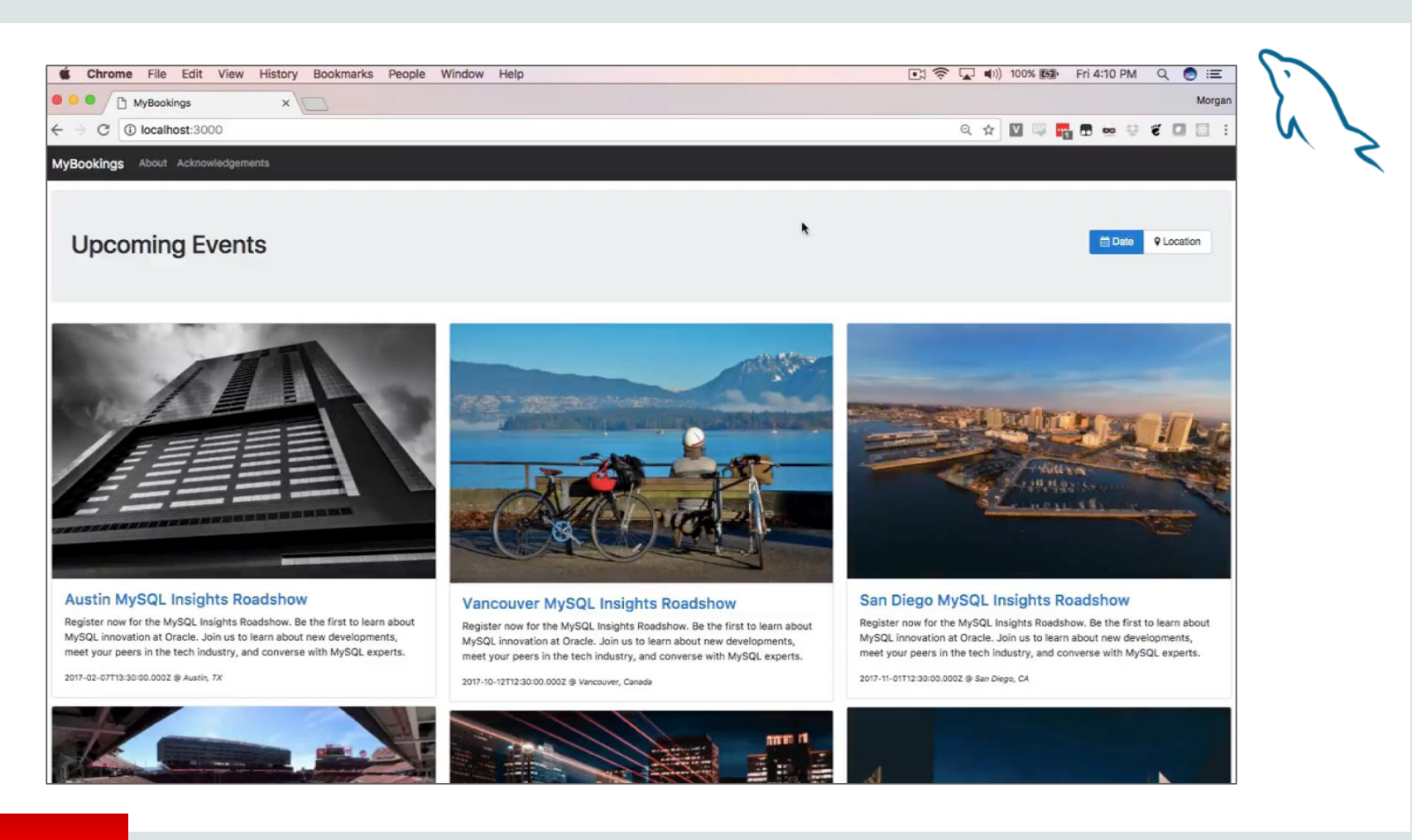

ORACLE<sup>®</sup>

## Geospatial Support (GIS)

- Spatial indexing in InnoDB
	- R-Tree bounding box implementation
	- Fully transactional support
	- Currently Eucledian plan, more later

```
CREATE TABLE events
name VARCHAR(100),
(
 date TIMESTAMP,
 location GEOMETRY,
 SPATIAL KEY i_location(location)
);
```
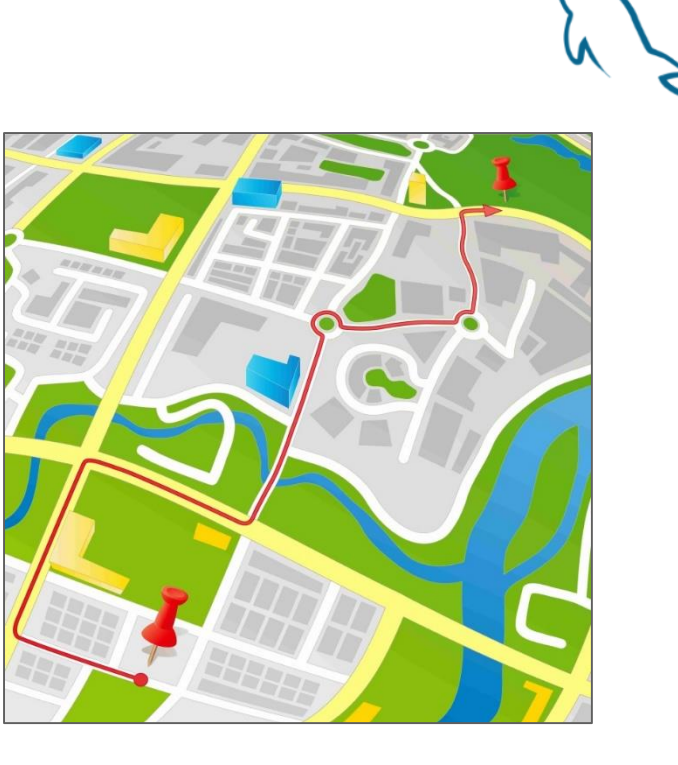

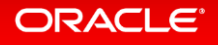

### Choosing The Nearest Event

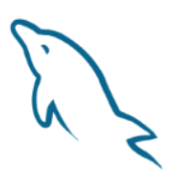

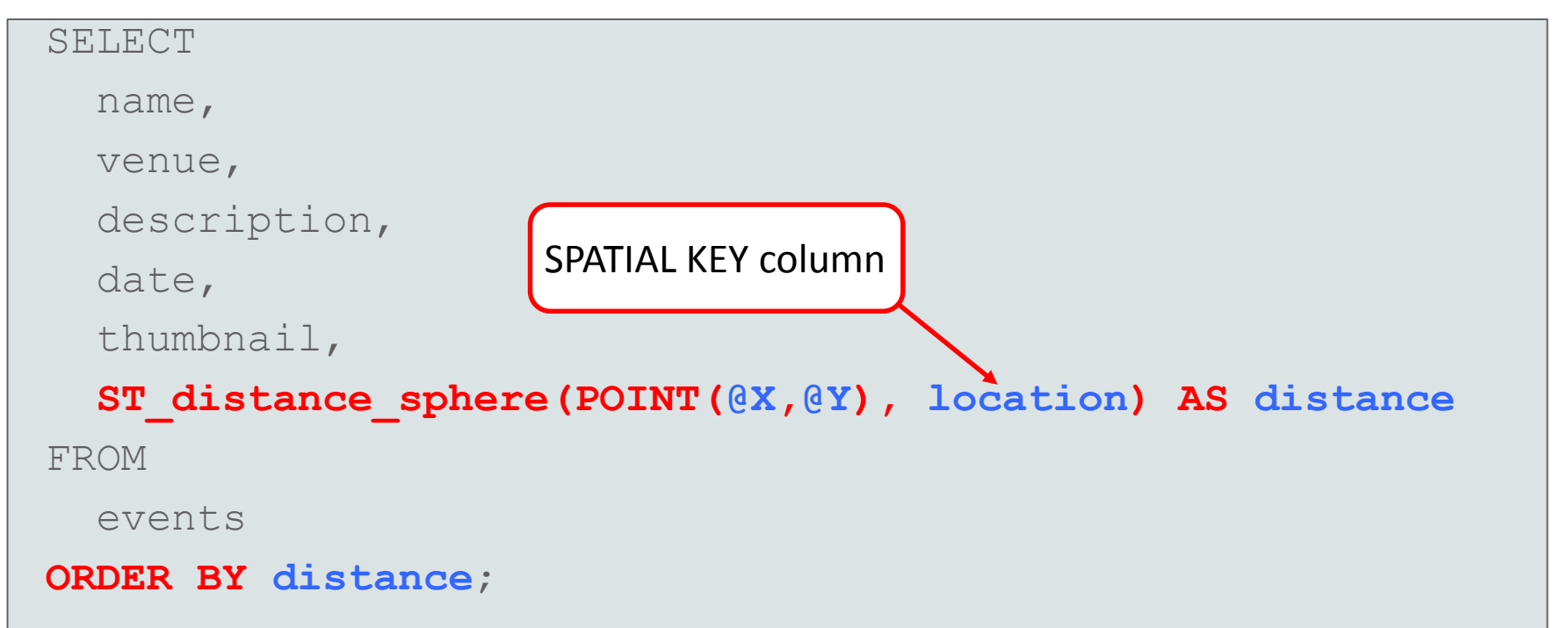

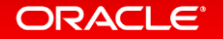

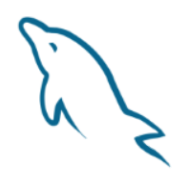

### Choosing The Nearest Event Within 1 Mile

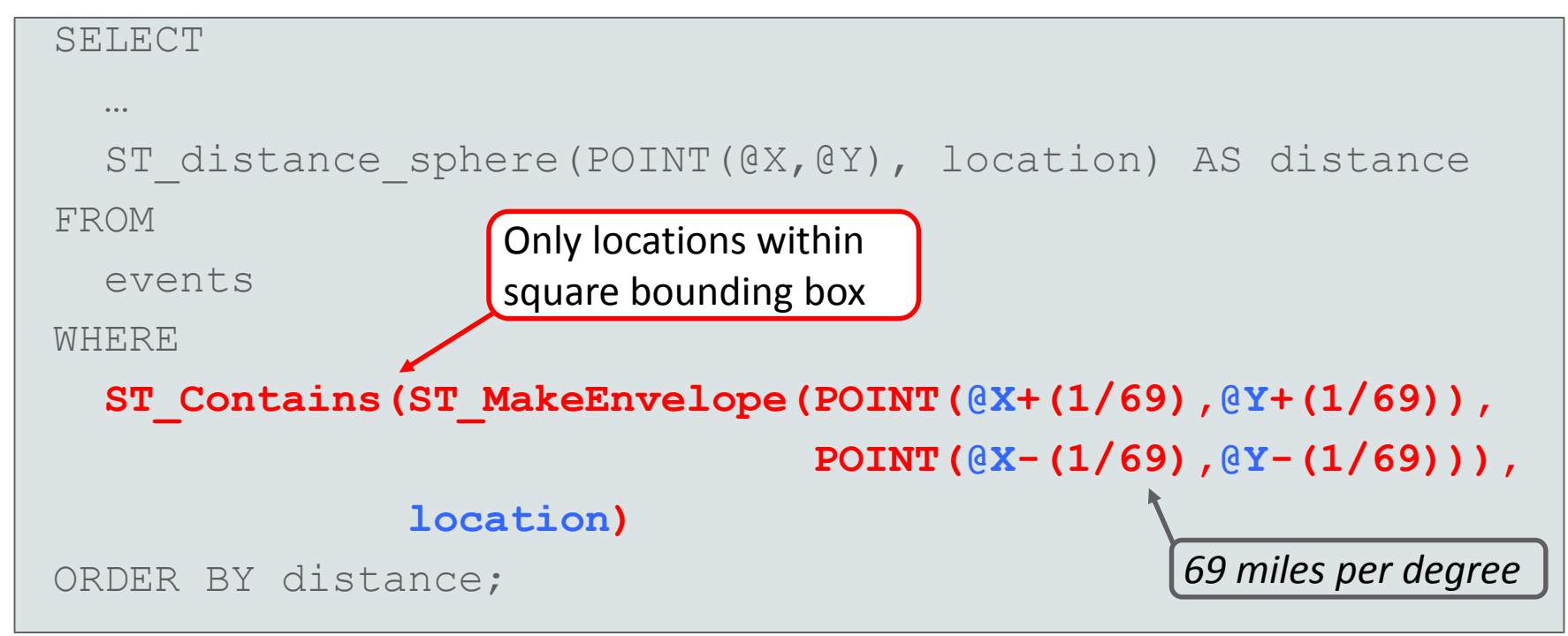

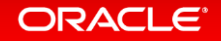

## **Agile Deployment**

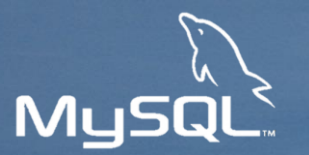

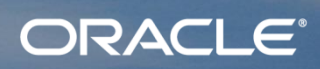

### **Containers**

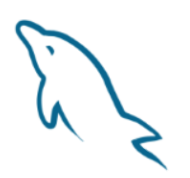

*"A container image is a lightweight, stand-alone, executable package of a piece of software that includes everything needed to run it: code, runtime, system tools, system libraries, settings. Available for both Linux and Windows based apps, containerized software will always run the same, regardless of the environment. Containers isolate software from its surroundings, for example differences between development and staging environments and help reduce conflicts between teams running different software on the same infrastructure."* 

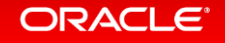

### Making Your Own Containers

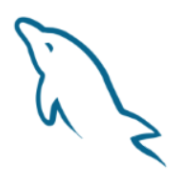

Dockerfile – where you define the container (also corresponding CLI arguments)

- ARG : arguments for use within the Dockerfile
- ENV : set environment variables for the container
- RUN : run command inside the container
- VOLUME : define volumes/mount points in the container
- ADD / COPY: add/copy files from the host to the container
- ENTRYFILE : where you define what's run in the container when it starts
- CMD : the process to run inside the container
- EXPOSE : expose ports from the container
- HEALTHCHECK : exec something periodically to check the health of the container

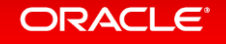

## Official MySQL Containers

- Official Server Release product
	- Part of each release, e.g. 5.7.20
	- Community and Enterprise
	- Fully supported
- Containers for all products
	- MySQL (NDB) Cluster
	- InnoDB Cluster
	- Router, Shell, Workbench, Utilities, …

### MySQL Enterprise Edition

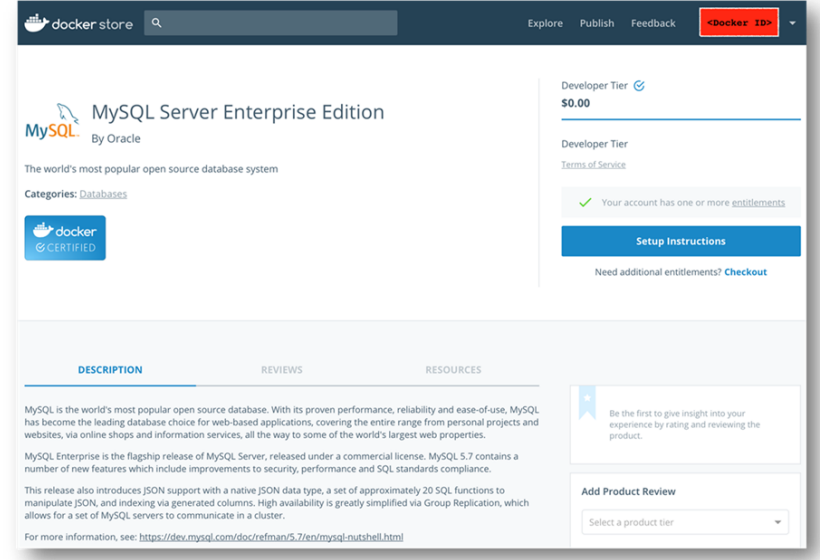

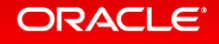

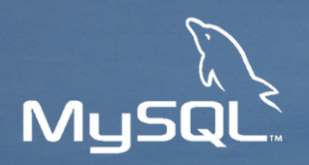

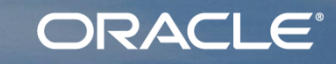

# **Thank you!**

Nicolas De Rico nicolas.de.rico@oracle.com